Выделим основные свойства разработанного фреймворка:

• использует архитектуру  $MVC$  (как и приложения, написанные с его применением);

• является шаблоном для разработки архитектуры приложения;

• предоставляет простые средства для выполнения действий над объектами, отображаемыми в таблицы БД (с поддержкой связанных таблиц): поиск, просмотр, добавление, изменение, удаление, работа со списками, экспорт и импорт, изменение свойств и методов объектов;

• содержит встроенные средства кэширования, создания логов и обработки ошибок;

• содержит гибкую систему контроля доступа (ACL), механизм авторизации;

- поддерживает темы оформления;
- содержит средства для управления меню.

Авторами предусмотрена возможность подстройки процесса расчета без необходимости изменять накопленные данные о проектах или перепрограммировать систему. К таким методам относятся использование шкал, изменение используемой метрики, добавление подготовки данных (online), такой как нормализация или масштабирование. Шкалы, введенные в формулу (1) как группа наборов значений w<sub>i</sub>, позволяют изменять степень влияния конкретных признаков в соответствии с их значимостью для проекта. Поскольку проект имеет модульную структуру, изменить метрику можно с помощью реализации дополнительного модуля, не изменяя всю систему. Предварительная обработка данных может происходить с помощью дополнительного обработчика

(перед передачей их для вычисления расстояния близости).

При оценке инвестиционной привлекательности ИТ-проекта наиболее важным и одновременно наиболее сложным для расчета показателем является длительность его разработки. Это связано с тем, что она используется при расчете многих характеристик проекта в качестве основной переменной. Однако на этапе принятия решения о начале инвестирования отсутствует большое количество информации о характеристиках проекта, на основе которых обычно рассчитывают продолжительность разработки, а доступные для этого этапа методы (например экспертные оценки) дают низкую точность. Поэтому авторами разработан метод, позволяющий проводить оценку длительности разработки ИТ-проекта на ранних сроках. Предлагаемый метод основан на комбинировании принципов распознавания образов, на использовании статистических данных, опосредованных экспертных оценок и механизмов обучения и самообучения. Также данный метод имеет возможность адаптивной настройки для специфических условий. На основе этого метода разработано ПО, позволяющее проводить расчет длительности ИТ-проектов.

#### Литература

1. Сегаран Т. Программируем коллективный разум; [пер. с англ.]. СПб: Символ-Плюс, 2008. 368 с.

2. Чубукова И.А. Data Mining - Интернет-университет информационных технологий. ИНТУИТ.ру. М.: БИНОМ, 2008.  $384c$ 

3. Метод k-ближайших соседей - BaseGroup Labs. URL: http://www.basegroup.ru/glossary/definitions/nearest\_neighbor/ (дата обращения: 02.06.2010).

УДК 517.9, 519.6, 681.3.06

## SLIPH4M - ПРОГРАММА

# ЛЛЯ ЧИСЛЕННОГО РЕШЕНИЯ ПРОБЛЕМЫ ШТУРМА-ЛИУВИЛЛЯ

(Работа выполнена при финансовой поддержке РФФИ, гранты 09-01-00770-а и 10-01-00467-а)

### Во Чонг Тхак; Т.П. Пузынина, д.ф.-м.н.

(Объединенный институт ядерных исследований, г. Дубна, puzynina@jinr.ru, votrongthach@jinr.ru)

Представлена программа, написанная на языке системы компьютерной алгебры MAPLE и предназначенная для вычисления спектра собственных значений и соответствующих собственных функций разностной задачи Штурма-Лиувилля. В ней реализованы итерационные схемы на основе непрерывного аналога метода Ньютона точности порядка  $O(h^4)$ , где h – шаг разностной сетки.

Ключевые слова: собственное значение, собственная функция, задача Штурма-Лиувилля, непрерывный аналог метода Ньютона.

При изучении математических моделей колебательных процессов, устойчивости систем, а также в квантовой механике часто возникает задача Штурма-Лиувилля (Ш-Л) на конечном и на бесконечном интервалах. Особое место в ее постановке занимают такие задачи, в которых коэффициенты уравнения представлены в виде таблиц, полученных из экспериментальных данных или из

 $(6)$ 

некоторых предварительных расчетов. Для более точного использования этих числовых данных целесообразно применять дискретные аппроксимации исходных задач. Одной из таких аппроксимаций, для которой приближенная задача Ш-Л исследована полностью, является метод конечных разностей [1]. Включение пакета решения задачи Ш-Л в этой постановке в программную среду MAPLE позволяет, с одной стороны, восполнить его отсутствие в этой среде, а с другой - обогатить пользовательский интерфейс пакета современными средствами компьютерной аналитики и графики.

Представляемый пакет программ SLIPH4M для решения разностной задачи Ш-Л использует итерационные схемы на основе непрерывного аналога метода Ньютона (НАМН) [2], эффективность которого проверена при решении ряда математических моделей из различных разделов физики, в том числе спектральных задач. В программе реализованы модификации ньютоновских итерационных схем, позволяющие решать указанную задачу с использованием априорной численной и аналитической информации, а возможности графической визуализации промежуточных и окончательных результатов делают более оперативным их анализ. Кроме того, вычисление с помощью пакета *SLIPH4M* собственных значений дает возможность при обращении к процедуре dsolve в системе MAPLE получить собственные функции в аналитическом виде. Созданный пакет программ является продолжением и развитием комплексов программ *SLIPM* [3] и *SLIPH4* [4].

Рассмотрим постановку задачи. Для использования НАМН проблема Ш-Л записывается в виде системы функциональных уравнений

 $\varphi(z)=0, z=(\lambda, y), \varphi=[\varphi^{(j)}], j=1, 2, 3, 4$  $(1)$ 

для линейного дифференциального оператора второго порядка:

 $\varphi^{(1)}(\lambda, y) \equiv y''(x) + 2p(x)y'(x) + (q(x) - \lambda r(x))y(x) = 0,$  $a \le x \le b$ .  $(2)$ 

краевых условий общего вида:

$$
\varphi^{(2)}(\lambda, y) \equiv d_1(\lambda, a)y'(a) + f_1(\lambda, a)y(a) = 0, \quad (3)
$$

$$
\varphi^{(3)}(\lambda, \mathbf{y}) \equiv \mathbf{d}, (\lambda, \mathbf{b})\mathbf{y}'(\mathbf{b}) + \mathbf{f}, (\lambda, \mathbf{b})\mathbf{y}(\mathbf{b}) = 0 \quad (4)
$$

и условия нормировки:

$$
\varphi^{(4)}(\lambda, y) \equiv \int_{a}^{b} y^{2}(x) dx + c^{2} \int_{b}^{a} \psi^{2}(\lambda, x) dx - 1 = 0.
$$
 (5)

Здесь коэффициенты  $p(x)$ ,  $q(x)$ ,  $r(x)$  - заданные функции, обеспечивающие существование нетривиальных собственных решений y=y<sub>n</sub>(x) с указанными граничными условиями, которым соответствуют собственные значения параметра  $\lambda = \lambda_n$ . Функции  $d_j$ ,  $f_j$  (j=1, 2) непрерывно дифференцируемы по  $\lambda$  и  $d_i^2 + f_i^2 > 0$ .

Граничные условия (3), (4) и условие нормировки (5) дают возможность учитывать асимптотики собственных функций тех задач, которые рассматриваются на полубесконечном интервале  $[a, \infty)$ . Здесь  $\psi(\lambda, x)$  – асимптотическое выражение для искомой собственной функции y(x) при x->∞; с - константа сшивки решения в некоторой достаточно удаленной точке x=b, y(b)=c $\psi(\lambda, b)$ . Если задача рассматривается на конечном отрезке  $[a, b]$ , следует принять  $c=0$ .

Пакет *SLIPH4M* позволяет решать следующие задачи для разностной аппроксимации задачи Ш-Л на равномерной сетке узлов  $\omega_h$  отрезка  $a \le x \le b$ .

• Частичная задача, когда по заданному начальному приближению  $\{\lambda^0, y^0(x)\}\$ вычисляется ближайшее к нему решение  $\{\lambda^*, y^*(x)\}\$ задачи  $(2)–(5)$ .

• Вычисление спектра (или его части) разностной задачи, аппроксимирующего соответствующую часть спектра задачи (2)–(5).

Точность вычисления является величиной  $O(h<sup>4</sup>)$  и совпадает с точностью используемой разностной аппроксимации задачи (2)-(5).

## Методы решения задачи

Итерационные схемы на основе НАМН. Задача (2)–(5) является нелинейным функциональным уравнением (1). Согласно НАМН [2], задача (1) заменяется эволюционным уравнением по непрерывному параметру t (0≤t<∞)

 $\varphi'(z(t))z'(t) = -\varphi(z(t))$ 

$$
\mathbf{z}(0) = \mathbf{z}_0 = \{ \lambda_0, \mathbf{y}_0(\mathbf{x}) \} \,. \tag{7}
$$

Здесь 
$$
\varphi'
$$
 – пронзводная Фреше  $\varphi$ ,  
 $z'(t) = (\mu(t), v(x,t)), \mu(t) = \lambda'(t),$ 

$$
v(x,t) = y'_t(x,t).
$$
 (8)

При достаточно общих предложениях на  $\varphi(z)$ имеем  $\lim_{t\to\infty}$   $||z(t)-z^*|| = 0$ , где  $z^* = (\lambda^*, y^*(x))$  – решение задачи (2)-(5), ближайшее к  $z_0$ . Для приближенного решения задачи (6), (7) методом Эйлера введем дискретное множество узлов  $\{t_k\} = \{\tau_k = t_{k+1}$  $t_k$ , k=0, 1, 2, ...

Один шаг с номером **k** итерационного процесса заключается в следующем:

1. Решить краевую задачу для функции  $v_k$ 

$$
\varphi^{(1)}(\lambda_{k}, \mathbf{v}_{k}) = \mathbf{s}_{2k}(\mathbf{x}),
$$
\n
$$
\varphi^{(2)}(\lambda_{k}, \mathbf{v}_{k}) = \mathbf{a}_{2k},
$$
\n
$$
\varphi^{(3)}(\lambda_{k}, \mathbf{v}_{k}) = \mathbf{b}_{2k},
$$
\n
$$
\mathbf{s}_{2k}(\mathbf{x}) = \mathbf{r}(\mathbf{x})\mathbf{y}_{k}(\mathbf{x}),
$$
\n
$$
\text{The } \mathbf{a}_{2k} = -[\mathbf{d}_{1k}'\mathbf{y}_{k}'(\mathbf{a}) + \mathbf{f}_{1k}'\mathbf{y}(\mathbf{a})],
$$
\n
$$
\mathbf{b}_{2k} = -[\mathbf{d}_{2k}'\mathbf{y}_{k}'(\mathbf{b}) + \mathbf{f}_{2k}'\mathbf{y}(\mathbf{b})],
$$
\n(10)

при вычисленных на предыдущем шаге (k-1) значениях  $\lambda_k$ ,  $y_k(x)$ .

2. Вычислить поправку  $\mu_k$  для собственного значения  $\lambda_k$  с помощью выражения

$$
\mu_{k} = \frac{1 + \int_{a}^{b} y_{k}^{2}(x)dx - c^{2} \int_{b}^{b} \psi^{2}(\lambda_{k}, x) dx}{2(\int_{a}^{b} y_{k}(x)v_{k}(x) dx + c^{2} \int_{b}^{a} \psi(\lambda_{k}, x)\psi_{\lambda}'(\lambda_{k}, x) dx)} \tag{11}
$$

3. Найти новые приближения  $\lambda_{k+1}$  и  $y_{k+1}$ , k=0, 1, 2, ...,  $\lambda_{k+1} = \lambda_k + \tau_k \mu_k$ ,

$$
\mathbf{y}_{k+1}(\mathbf{x}) = (1 - \tau_k) \mathbf{y}_k(\mathbf{x}) + \tau_k \mu_k \mathbf{v}_k(\mathbf{x}), \qquad (12)
$$

где ть определяется специальными алгоритмами. Итерации прекращаются, если

$$
\delta_{k} < \varepsilon, \tag{13}
$$

где  $\varepsilon > 0$  – заданное малое число, невязка  $\delta_{k}$  определяется соответствующей разностной аппроксимацией для одной из формул:

$$
\delta_{k} = \max_{j} \max_{x} \left| \phi^{(j)}(\lambda_{k}, y_{k}(x)) \right|, j=1, 2, 3, (14)
$$

$$
\delta_{\mathbf{k}} = \int_{a}^{b} [\varphi^{(1)}(\lambda_{\mathbf{k}}, \mathbf{y}_{\mathbf{k}}(\mathbf{x}))]^{2} d\mathbf{x}, \mathbf{x} \in \omega_{h}.
$$
 (15)

Модифицированный алгоритм. Эта процедура является обобщением метода обратных итераций с фиксированным сдвигом  $\overline{\lambda}$ . При довольно грубых приближениях к собственной функции она обеспечивает сходимость к решению  $\{\lambda_n^*, y_n^*(x)\},$ где  $\lambda_n^*$  – ближайшее к  $\overline{\lambda}$  собственное значение. На каждом шаге (с номером k) итерационного процесса для нахождения решения  $\{\lambda_n^*, y_n^*(x)\}$ требуется выполнить следующее.

1. Решить две краевые задачи, отличающиеся правыми частями (i=1, 2), относительно функций  ${\bf v}_{\bf k}^{(1)}({\bf x})$   ${\bf H}$   ${\bf v}_{\bf k}^{(2)}({\bf x})$ :

$$
\varphi^{(1)}(\overline{\lambda}, \mathbf{v}_{k}^{(i)}) = \mathbf{s}_{k}^{(i)}(\mathbf{x}),
$$
  
\n
$$
\varphi^{(2)}(\overline{\lambda}, \mathbf{v}_{k}^{(i)}) = \mathbf{a}_{ik},
$$
  
\n
$$
\varphi^{(3)}(\overline{\lambda}, \mathbf{v}_{k}^{(i)}) = \mathbf{b}_{ik};
$$
\n(16)

$$
s_k^{(1)}(x) = -\varphi^{(1)}(\lambda_k, y_k),
$$
  
\n
$$
a_{1k} = -\varphi^{(2)}(\lambda_k, y_k(a)),
$$
  
\n
$$
b_{1k} = -\varphi^{(3)}(\lambda_k, y_k(b)),
$$
  
\n
$$
s_k^{(2)}(x) = r(x)y_k(x),
$$
  
\n
$$
a_{2k} = -[d'_{1\lambda}(\overline{\lambda})y'_k(a) + f'_{1\lambda}(\overline{\lambda})y_k(a)],
$$
  
\n
$$
b_{2k} = -[d'_{2\lambda}(\overline{\lambda})y'_k(b) + f'_{2\lambda}(\overline{\lambda})y_k(b)]
$$
\n(17)

при известных с предыдущего шага (с номером **k**-1) значениях  $\lambda_k$ ,  $y_k(x)$ .

2. Вычислить поправку  $\mu_k$  к собственному значению по формуле  $\mu_k$ =

$$
= \frac{1 - \int_{a}^{b} y_{k}^{2}(x) dx - c^{2} \int_{b}^{a} \psi^{2}(\lambda_{k}, x) dx - 2 \int_{a}^{b} y_{k}(x) v_{k}^{(1)}(x) dx}{2(\int_{a}^{b} y_{k}(x) v_{k}^{(2)}(x) dx + c^{2} \int_{b}^{a} \psi(\overline{\lambda}, x) \psi_{\lambda}'(\overline{\lambda}, x) dx)} \tag{18}
$$

3. Найти следующие приближения  $\lambda_{k+1}$  и  $y_{k+1}$ ,  $k=0, 1, 2, ..., \lambda_{k+1} = \lambda_k + \tau_k \mu_k$ 

$$
\mathbf{y}_{k+1}(\mathbf{x}) = \mathbf{y}_k(\mathbf{x}) + \tau_k(\mathbf{v}_k^{(1)}(\mathbf{x}) + \mu_k \mathbf{v}_k^{(2)}(\mathbf{x})). \tag{19}
$$

4. Для самосопряженного оператора в (2) для приближения  $y_{k+1}(x)$  к собственной функции  $y_n(x)$ выполнить ортогонализацию приближения по отношению ко всем найденным собственным функциям  $y_m^*(x)$ , m=0, 1, 2, ..., n-1, по формуле

$$
\mathbf{u}_{k+1}(\mathbf{x}) = \mathbf{y}_{k+1}(\mathbf{x}) - \sum_{m=0}^{n-1} \mathbf{y}_m^*(\mathbf{x}) \int_a^b \mathbf{y}_{k+1} \mathbf{y}_m^*(\mathbf{x}) d\mathbf{x} . (20)
$$

5. Нормировать приближенную собственную функцию

$$
\mathbf{y}_{k+1}(\mathbf{x}) = \mathbf{u}_{k+1}(\mathbf{x}) \left[ \int_{a}^{b} \mathbf{u}_{k+1}^{2}(\mathbf{x}) d\mathbf{x} \right]^{-1/2} . \tag{21}
$$

Операции (20), (21) позволяют дополнительно подавлять вычислительные погрешности.

Изменение сдвига  $\overline{\lambda}$  может обеспечить сходимость к решению с нужным номером п. В качестве управления изменением сдвига можно принять следующую процедуру.

Для нахождения решения  $\{\lambda_0^*, y_0^*(x)\}\$  в качестве  $\bar{\lambda}$  следует задать соответствующую границу спектра задачи (2)-(5). Далее в качестве сдвига задавать величину

$$
\bar{\lambda} = \lambda_{m}^{*} + \xi, m = 0, 1, 2, ..., \qquad (22)
$$

где  $\lambda_{m}^{*}$  – вычисленное собственное значение;  $\xi > 0$  - параметр слвига.

Дискретное представление. Решение краевых задач (9), (10) и (16), (17) осуществляется с помощью метода конечных разностей на равномерной сетке  $\omega_h$ . Эта задача аппроксимируется с помощью разностных формул с точностью аппроксимации O(h<sup>4</sup>). При выводе разностных формул используется прием повышения порядка точности аппроксимации на решении уравнений.

Это дало возможность построить трехточечные разностные формулы с точностью аппроксимации  $O(h^4)$  в узлах сетки с номерами  $i=3, \ldots,$  $N-2$ .

В приграничных (i=2, N-1) и граничных (i=1, N) узлах используются пятиточечные схемы того же порядка точности. Формулы строятся так, чтобы коэффициенты уравнений (2)-(4) использовались только во внутренних узлах сетки  $\omega_{h}$ . Это важно в тех задачах, где коэффициенты уравнения в граничных точках имеют особенности.

Интегрирование в формулах (11), (15) и (18) выполняется с помощью квадратурной формулы Симпсона точности порядка O(h<sup>4</sup>). Полученные дискретные краевые задачи решаются методом прогонки

В случае  $p(x)=0$  выведенная разностная схема совпадает со схемой Нумерова.

Алгоритм вычисления начальных приближений. Данный алгоритм основан на решении

двух встречных задач Коши. Для первой (х≥а) ставятся начальные условия в точке х=а, где условие (3) дополняется условием на производную, если **d<sub>1</sub>=0**. Аналогичное условие для второй задачи (x<br />b) ставится в точке x=b. Тогда задача отыскания собственных значений сводится к отысканию корней функции Т( $\lambda$ )≡

 $\equiv y'_n(x_m)_{left}y_n(x_m)_{right} - y_n(x_m)_{left}y'_n(x_m)_{right} = 0$ , (23) появляющейся из условия равенства логарифмических производных для решений двух задач Коши в некоторой внутренней точке отрезка  $x_m \in [a, b]$ :

$$
\frac{\mathbf{y}_{n}'(\mathbf{x}_{m})_{\text{left}}}{\mathbf{y}_{n}(\mathbf{x}_{m})_{\text{left}}} = \frac{\mathbf{y}_{n}'(\mathbf{x}_{m})_{\text{right}}}{\mathbf{y}_{n}(\mathbf{x}_{m})_{\text{right}}}.
$$
(24)

Если задачи Коши решать приближенно с помощью трехточечной разностной схемы точности  $O(h^2)$ , где  $h$  – шаг равномерной сетки  $\omega_h$ , а функции  $d_i(\lambda)$ ,  $f_i(\lambda)$  – полиномы некоторой степени от  $\eta = \sqrt{\lambda}$ , что справедливо для широкого круга практических задач, то функция Т(п) является полиномом. Его корни  $\eta_n$  находятся по методу Ньютона с исключением уже найденных корней (k номер итерации):

$$
\eta_n^{k+1} = \eta_n^k - \frac{T(\eta_n^k)}{T'(\eta_n^k) - T(\eta_n^k) \sum_{j=1}^{n-1} \frac{1}{\eta_n^k - \eta_j}}.
$$
 (25)

Итерационный процесс (25) прекращается при одновременном выполнении двух условий:

$$
\mathbf{n}_{n}^{k+1} - \mathbf{n}_{n}^{k} \le \varepsilon_{T} \left| T(\mathbf{n}_{n}^{k+1}) \right| \le \varepsilon_{T}, \qquad (26)
$$

где  $\varepsilon_T > 0$  – заданное малое число. При определении пп с заданной точностью одновременно получается и приближенное значение соответствующей сеточной собственной функции  $y_n(x)$ ,  $x \in \omega_h$ .

Алгоритмы вычисления итерационного параметра т. Вычисление итерационного параметра  $\tau_k$  связано с изменением невязки  $\delta_k$  в ходе итераций. Приведем алгоритмы выбора  $\tau_k$ , в которых  $\tau_0$  – некоторое заданное значение  $0 < \tau_0 \leq 1$ .

$$
1) \tau_{k} \equiv \tau_{0}. \tag{27}
$$

Этот алгоритм при достаточно малом то обычно применяется при плохих начальных приближениях с целью проверить возможность сходимости от таких приближений. Сходимость при этом очень медленная. При  $\tau_k = 1$  получается классическая схема Ньютона.

$$
2) \tau_{k} = \begin{cases} \min(1, 2\tau_{k-1}), & \text{if } \delta_{k} < \delta_{k-1}, \\ \max(1, \tau_{k-1} / 2), & \text{if } \delta_{k} \ge \delta_{k-1}, \end{cases} \tag{28}
$$

где  $\delta_k$  определяется по формуле (14). Этот алгоритм аналогичен широко распространенному способу выбора шага интегрирования в стандартных программах решения задачи Коши, вычисления интегралов.

Алгоритм рекомендуется применять при хороших начальных приближениях. Он обеспечива-

ет быструю сходимость, однако не всегда устой-ЧИВ.

$$
\tau_{k} = \begin{cases} \min(1, \tau_{k-1} \frac{\delta_{k-1}}{\delta_{k}}), \text{ eclim } \delta_{k} < \delta_{k-1}, \\ \max(\tau_{0}, \tau_{k-1} \frac{\delta_{k-1}}{\delta_{k}}), \text{ eclim } \delta_{k} \ge \delta_{k-1}, \end{cases} \tag{29}
$$

где  $\delta_k$  определяется по формуле (14). Этот алгоритм более устойчив и обеспечивает сходимость в достаточно широкой области начальных приближений, однако зависит от задания то.

$$
4) \ \n\tau_{k} = \frac{\delta_{k-1}}{\delta_{k-1} + \delta_{k}(1)},\tag{30}
$$

где  $\delta_{\mathbf{k}}$  определяется по формуле (15),  $\delta_{\mathbf{k}}(1)$  – невязка на итерации с номером **k** для  $\tau_k = 1$ .

5) На равномерной сетке  $\omega$  на отрезке [0, 1] с шагом  $\Delta_{\tau}$  вычисляется такое значение  $\tau_{k}$ , которому соответствует минимальная невязка. Этот алгоритм более общий, чем по формуле (30), хотя и требует большего объема вычислений. Недостатком алгоритмов, использующих формулы (27)-(29), является эмпирическое задание начального значения параметра  $\tau_0$ .

Алгоритмы вычисления значения параметра  $\tau_0$ . В программе реализованы два новых алгоритма для вычисления  $\tau_0$ :

$$
\tau_0 = \frac{\delta_0}{2\delta_1(1)},\tag{31}
$$

$$
\tau_0 = \frac{1}{2} \left| 1 - \frac{\delta_1(1)}{\delta_0} \right|, \tag{32}
$$

где невязка  $\delta_k$  определяется по формуле (14),  $\delta_1(1)$  – невязка на первой итерации (k=1) для  $\tau=1$ . Ограничение: 0,1≤т<sub>0</sub>≤1. Их применение позволяет сократить число итераций, что показано при решении ряда примеров, представленных в [3].

#### Численный пример

В качестве примера использования программы SLIPH4M рассмотрим задачу о вычислении колебательных уровней энергии и волновых функций молекулы водорода [5].

Задача о молекуле водорода и ее ионах является фундаментальной в молекулярной физике. В этой области разработаны достаточно точные методы решения обратной спектральной задачи, то есть построения потенциальных энергетических функций по наборам спектроскопических данных, известных обычно с большой точностью. Имея эти потенциальные кривые, можно вычислить волновые функции молекулы и ее основные характеристики. Спектроскопические данные об уровнях энергии молекулы водорода и вычисленная в соответствии с ними потенциальная энергетическая кривая содержатся в работе [5].

78

Рассмотрим решение с помощью обсуждаемого численного метода и пакета SLIPH4M прямой спектральной задачи для молекулы водорода, то есть вычисление уровней энергии и волновых функций по приведенной в работе [5] таблице потенциальной кривой. Наличие большого количества расчетов и измерений уровней энергии  $H_2$  делает этот пример особенно интересным для тестирования пакета, а результаты расчетов можно сравнить со спектроскопическими данными [5].

Уровни энергии Е и волновые функции у(х) молекулы водорода находятся как собственные значения и собственные решения радиального уравнения Шредингера:

$$
\frac{d^2y}{dx^2} + [2ME - \frac{L(L+1)}{x^2} - V(x)]y = 0
$$
 (33)

на полуоси 0≤х<∞ с граничными условиями

 $y(0)=y(\infty)=0.$  $(34)$ где М - приведенная масса квантово-механической системы;  $L$  – орбитальный момент.

В работе [5] содержится таблица III, в которой приведены экспериментальные значения уровней энергии молекулы водорода при значениях  $2M=1836,109$ , L=0. При этом потенциал уравнения (33) имеет вид:

$$
V(x)=2M[U(x)+1],\tag{35}
$$

гле  $U(x)$  – потенциальная кривая, восстановленная по экспериментальному спектру и заданная в виде таблицы с неравномерным шагом на интервале  $0,4 \le x \le 10$  с 7 десятичными знаками после запятой. Для численного решения задачи (33)-(34) с помощью рассматриваемого в данной работе метода условия ограниченности (34) для волновой функции дискретного спектра аппроксимируются граничными условиями на отрезке 0≤х≤10:  $(36)$ 

$$
y(0)=0
$$

$$
\left(\frac{\mathrm{d}}{\mathrm{d}x} + \sqrt{-2\mathrm{ME}}\right)\mathbf{y}(\mathbf{x})\big|_{\mathbf{x}=\mathbf{10}} = \mathbf{0}.\tag{37}
$$

Краевое условие (37) является приближением асимптотического поведения волновой функции

$$
y(x) = e^{-\sqrt{-2MEx}} \text{ mph } x \to \infty. \tag{38}
$$

Рассматривается условие нормировки функции (5) при значениях  $a=0$ ,  $b=10$ ,  $c=0$ ,

$$
\int_{0}^{10} y(x)^2 dx - 1 = 0.
$$
 (39)

Поскольку в таблице III работы [5] значения  $E_v$  колебательных уровней энергии  $H_2$  в единицах (eV) приведены с четырьмя десятичными знаками после запятой, которые будем считать точными при тестировании, авторами первоначально выбрана равномерная сетка узлов **o**<sub>h</sub> с шагом h=0,005 на отрезке 0≤х≤10. Для приближенного задания функции U(x) в узлах этой сетки на отрезке 0,4≤х≤10 использовались как квадратичная интерполяция, так и сплайн-аппроксимация второго порядка исходных табличных данных. Оба способа дали одинаковые результаты в пределах точности разностной аппроксимации. При **x**<0,4 функция U(x) экстраполировалась с помощью выражения

$$
\mathbf{u}(\mathbf{x}) = \frac{1}{\mathbf{x}} + \rho,\tag{40}
$$

соответствующего кулоновскому взаимодействию вблизи нуля. Константа о выбиралась из условия  $U(0,4)=u(0,4)$ .

При использовании пакета *SLIPH4M* в задаче (2)–(4) выполнена замена  $\lambda = E$ ,  $p(x)=0$ ,  $q(x)=-V(x)$ ,  $r(x) = -2M$ ,  $a=0$ ,  $b=10$ . Для перевода вычисленных значений  $E_v$  из единиц задачи (units of test (UT)) электрон-вольты использовалась  $\mathbf{B}$ формула  $E_v(eV) = -E_v(UT) * 27,2107.$ 

Кроме того, проведен пересчет вычисленных значений  $E_v(eV)$  к началу отсчета  $E_0(eV)$ , поскольку это же начало принято для табличных значений работы [5]. Расчеты выполнены для двух значений приведенной массы 2М: из работы [5] и уточненной в соответствии с новыми данными.

Результаты расчетов и их сравнение с данными работы [5] представлены в таблице. Сравнение показывает, что абсолютные значения разностей между ними таковы:

$$
\Delta_{\rm v}({\rm eV}) = \left| {\rm E}_{\rm v}^{\rm Table} - ({\rm E}_{\rm 0} - {\rm E}_{\rm v}) \right| < 6,7643 \cdot {\rm E}_{\rm v}^{\rm Table} \cdot 10^{-4} \, .
$$

где значения Е<sup>Таые</sup> считаются точными.

Разумеется, что на точность решения этой задачи оказывают влияние ошибки, связанные с интерполяцией, а в еще большей мере - с экстраполяцией табличной функции U(x) с помощью формулы (40), поскольку ее точное асимптотическое поведение вблизи нуля неизвестно.

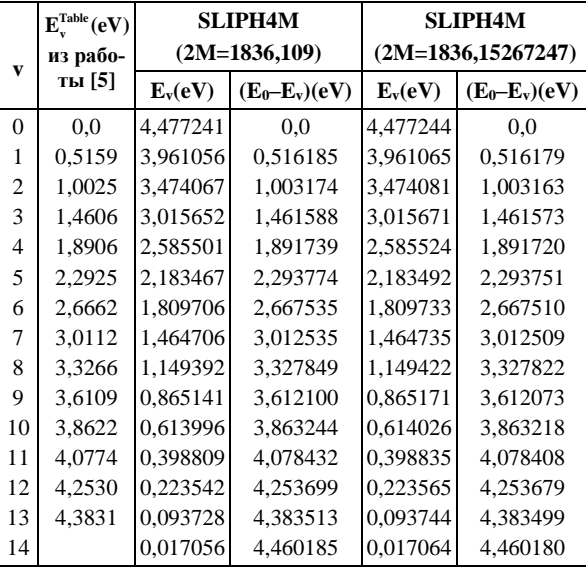

Помимо вычисленных значений E<sub>v</sub>, соответствующих экспериментальным данным, в таблице приведено собственное значение  $E_{14}$  задачи (33), (36), (37), вычисленное с помощью рассматриваемого алгоритма (волновая функция y<sub>14</sub>(x) и потенциал V(x) изображены на рисунке), для которого

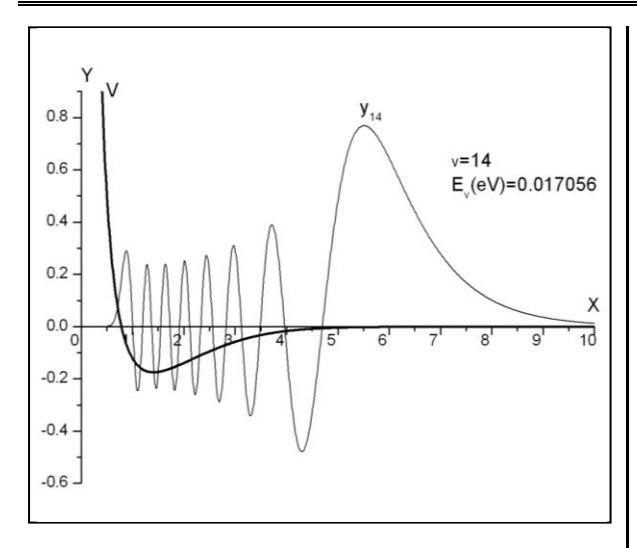

нет соответствующего экспериментального уровня энергии. Следовательно, вычисленная часть спектра задачи (33), (36), (37) перекрывает экспериментальный спектр, то есть пакет SLIPH4M может успешно применяться в задачах, аналогичных рассмотренной.

Для v=14 точность решения O(h<sup>p</sup>) (p=4) подтверждена вычислениями на последовательности трех сгущающихся сеток с шагами h=0,005 (N=2001), h/2, h/4 и получением значения отношения Рунге для  $z_h = (\lambda_h, y_h)$ :

$$
\sigma = \frac{z_h - z_{\frac{1}{2}}}{z_{\frac{1}{2}} - z_{\frac{1}{2}}} \approx 27, 5 - 45, 0,
$$
\n(41)

то есть порядок  $p = log_2 \sigma > 4$ .

Расчеты выполнялись на PC (Intel(R) Pen $tium(R)$  M processor 1.8GHz) в системе Maple версии 13. Переменное окружение Digits управляет числом цифр, которые Maple использует при вычислениях с числами с плавающей запятой. При  $Digits = 10$  алгоритм в пакете *SLIPH4M* по умолчанию не сходится, поэтому в пакете SLIPH4M Digits=20. Начальное приближение дает невязку по формуле (14)  $\delta_k \approx 10^{+2} - 10^{-2}$ . Итерации осуществлялись с выбором параметра  $\tau_k$  согласно формуле  $(29)$  ( $\tau_0$ =0,1), причем в процессе уточнения невязка лостигала величины  $\approx 10^{-8} - 10^{-11}$  в среднем за 11 итераций.

Авторы благодарят профессора И.В. Пузынина (ОИЯИ, г. Дубна) за постоянный интерес, помощь и поддержку.

#### Литература

1. Самарский А.А. Теория разностных схем. М.: Наука, 1983 C 258-276

2. Пузынин И.В. [и др.]. Обобщенный непрерывный аналог метода Ньютона для численного исследования некоторых квантово-полевых молелей: Физика элементарных частии и атомного ядра (ЭЧАЯ). 1999. Т. 30. Вып. 1. С. 210-265.

3. Пузынин И.В., Пузынина Т.П., Во Чонг Тхак. SLIPM программа на языке MAPLE для численного решения частичной проблемы Штурма-Лиувилля на основе непрерывного аналога метода Ньютона // Вестн. РУДН: сер. Математика. Информатика. Физика. 2010. № 2. Вып. 2. С. 90-98.

4. Пузынин И.В., Пузынина Т.П., Стриж Т.А. SLIPH4 программа для численного решения задачи Штурма-Лиувилля // Сообщения ОИЯИ, Р11-87-332, Дубна, 1987.

5. Sharp T.E. Potential-energy curves for molecular hydrogen and its ions // Atomic Data and Nuclear Data Tables, 1971. Vol. 2, pp. 119-169.

## УДК 378.146:519.87

## МОДЕЛЬ ДИХОТОМИЧЕСКОЙ МАТРИЦЫ РЕЗУЛЬТАТОВ ТЕСТИРОВАНИЯ

И.Н. Елисеев, к.т.н.

(Южно-Российский государственный университет экономики и сервиса, г. Шахты, ein@sssu.ru)

Рассматриваются теоретические предпосылки и основные этапы формирования модели дихотомической матрицы результатов тестирования. На основе вычислительного эксперимента сформирована и исследована модель дихотомической матрицы ответов размером 1009×49, применение которой позволит успешно решать проблемы, связанные с моделированием и параметризацией педагогических тестов.

Ключевые слова: модель дихотомической матрицы, тест, индикатор теста, латентный параметр, модель Paua.

При исследовании широкого круга проблем, связанных с моделированием и параметризацией диагностических тестов [1], необходимо иметь модель дихотомической матрицы результатов тестирования, используя которую, можно было бы оценить генеральные значения  $\beta_i$  и  $\theta_i$  латентных параметров однопараметрической дихотомической модели Раша [2, 3]. Элементы такой матрицы должны соответствовать модели Раша, используемой в качестве модели измерения латентных параметров  $\beta$  и  $\theta$ , а статистические параметры удовлетворять критериям качества виртуального теста-модели, результаты выполнения которого эти элементы матрицы представляют. Строки модели-матрицы - это совокупности нулей и единиц, оценивающие выполнение виртуального набора